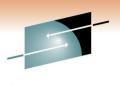

Technology · Connections · Results

# DFSMS Basics: How to Write ACS Routines Part 2 - Hands-on Lab (Section 1)

Steve Huber IBM Corporation

March 3, 2011 9014

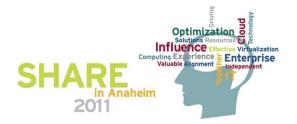

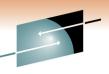

### Introduction to ACS Environment

- What is an ACS Routine?
  - User written code to affect an allocation
  - Used to determine SMS classes and storage groups
  - Used for both data sets and objects
  - Can override specifications of SMS classes and groups on:
    - JCL DD statements
    - Dynamic allocation requests
    - DFSMSdssCOPY, RESTORE & CONVERTV
    - DFSMShsm RECALL & RECOVER
    - IDCAMS DEFINE, ALTER & IMPORT
    - OAM STORE, CHANGE & class transition

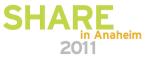

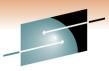

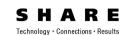

- 4 ACS Routines
  - Data Class
  - Storage Class
  - Management Class
  - Storage Group
    - Run in this order
    - Provides the default allocation values
- Set the Class or Group for a given allocation
- The ACS routine can over-ride specified values

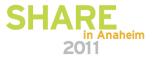

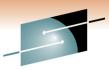

- What is a Data Class?
  - RECORG or RECFM
  - LRECL
  - Space
  - DSNTYPE
  - Volume count
  - VSAM attributes
  - RETPD or EXPDT
  - Compaction

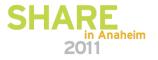

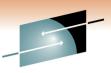

- What is a Storage Class?
  - This IS the attribute that makes a data set SMS managed
  - Performance attributes
    - Direct & sequential millisecond response
    - Direct & sequential bias
    - Initial access response time
  - Availability
  - Accessibility
  - Guaranteed space
  - Guaranteed synchronous write

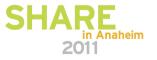

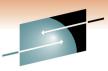

- What is a Management Class?
  - Space management attributes
    - Expiration & retention attributes
    - Migration attributes
    - GDG management attributes
  - Backup attributes
    - Backup frequency
    - Backup versions
    - Backup retention
  - Class transition attributes
  - Aggregate backup attributes

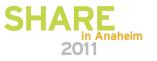

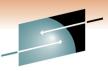

- What is a Storage Group?
  - Physical storage managed by SMS
    - Collection of DASD volumes
    - Volumes in tape libraries
    - Volumes in optical libraries
    - Virtual I/O storage
  - Can be enabled, quiesced, quiesced new, disabled or disabled new
  - Can be set to auto migrate, auto backup and/or auto dump

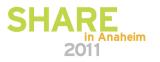

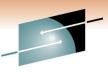

- ACS General Rules
  - Keep them simple and straightforward
    - Minimize exceptions
    - Maximize FILTLIST usage
  - Keep them easy to maintain and understand
    - Use SELECT instead of IF when possible
    - EXIT the routine as soon as possible
    - Use OTHERWISE whenever possible
    - Comments, comments, comments

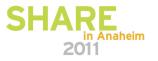

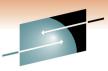

- ACS Language Statements
  - PROC beginning of routine
  - FILTLIST defines filter criteria
  - DO start of statement group
  - SELECT defines a set of conditional statements
  - IF conditional statement
  - SET assigns a read/write variable
  - WRITE sends message to end user
  - EXIT immediately terminates ACS routine
  - END end of statement group
- More info can be found in the pub hand-out

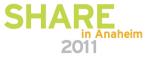

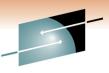

- ACS Read Only Variables
  - Majority of the ACS variables
  - Contain data and system information
  - Reflect what is known at the time of the request
  - Can only be used for comparison
- More info can be found in the pub handouts

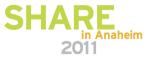

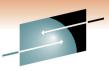

- ACS Read/Write Variables
  - Used as values in comparisons (READ)
  - Used to assign values (WRITE)
  - 4 Read/Write variables
    - &DATACLAS
    - &STORCLAS
    - &MGMTCLAS
    - &STORGRP
- The ACS PROC statement must identify which R/W variable it is setting
- More info can be found in the pub handouts

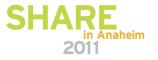

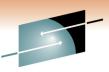

- Translating and Validating the ACS Routines
  - Translating ACS Routines
    - Done via ISMF
    - Checks for syntax errors
    - Converts ACS routine into object code and stores it into the SCDS
  - Validating the SMS Configuration
    - Also done through ISMF
    - Verifies that all classes/groups assigned in the ACS routines exist

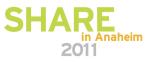